# **МІНІСТЕРСТВО ОСВІТИ І НАУКИ УКРАЇНИ ХАРКІВСЬКИЙ НАЦІОНАЛЬНИЙ УНІВЕРСИТЕТ МІСЬКОГО ГОСПОДАРСТВА імені О. М. Бекетова**

Методичні рекомендації

# **ДО ОФОРМЛЕННЯ МАГІСТЕРСЬКОЇ РОБОТИ**

*(для магістрів денної та заочної форм навчання за спеціальністю 141 – Електроенергетика, електротехніка та електромеханіка, освітні програми «Електротехнічні системи електроспоживання», «Електротехнічні системи електроспоживання* (*освітньо-наукова)», «Магістральні електричні мережі: управління, експлуатація та розвиток»)*

> **Харків ХНУМГ ім. О. М. Бекетова 2019**

Методичні рекомендації до оформлення магістерської роботи (для магістрів денної та заочної форм навчання за спеціальністю 141 – Електроенергетика, електротехніка та електромеханіка, освітні програми: «Електротехнічні системи електроспоживання», «Електротехнічні системи електроспоживання (освітньо-наукова)», «Магістральні електричні мережі: управління, експлуатація та розвиток») / Харків. нац. ун-т міськ. госп-ва ім. О. М. Бекетова; уклад. : Д. М. Калюжний, П. П. Рожков, С. Е. Рожкова. – Харків : ХНУМГ ім. О. М. Бекетова, 2019. – 40 с.

Укладачі: канд. техн. наук **Д. М. Калюжний**, канд. техн. наук **П. П. Рожков**, канд. техн. наук **С. Е. Рожкова**

## Рецензенти:

**В. Є. Плюгін,** доктор технічних наук, професор Харківського національного університету міського господарства імені О. М. Бекетова;

**В. Г. Ягуп,** доктор технічних наук, професор Харківського національного університету міського господарства імені О. М. Бекетова

*Рекомендовано кафедрою систем електропостачання та електроспоживання міст, протокол № 1 від 29 серпня 2017 р.*

# **ЗМІСТ**

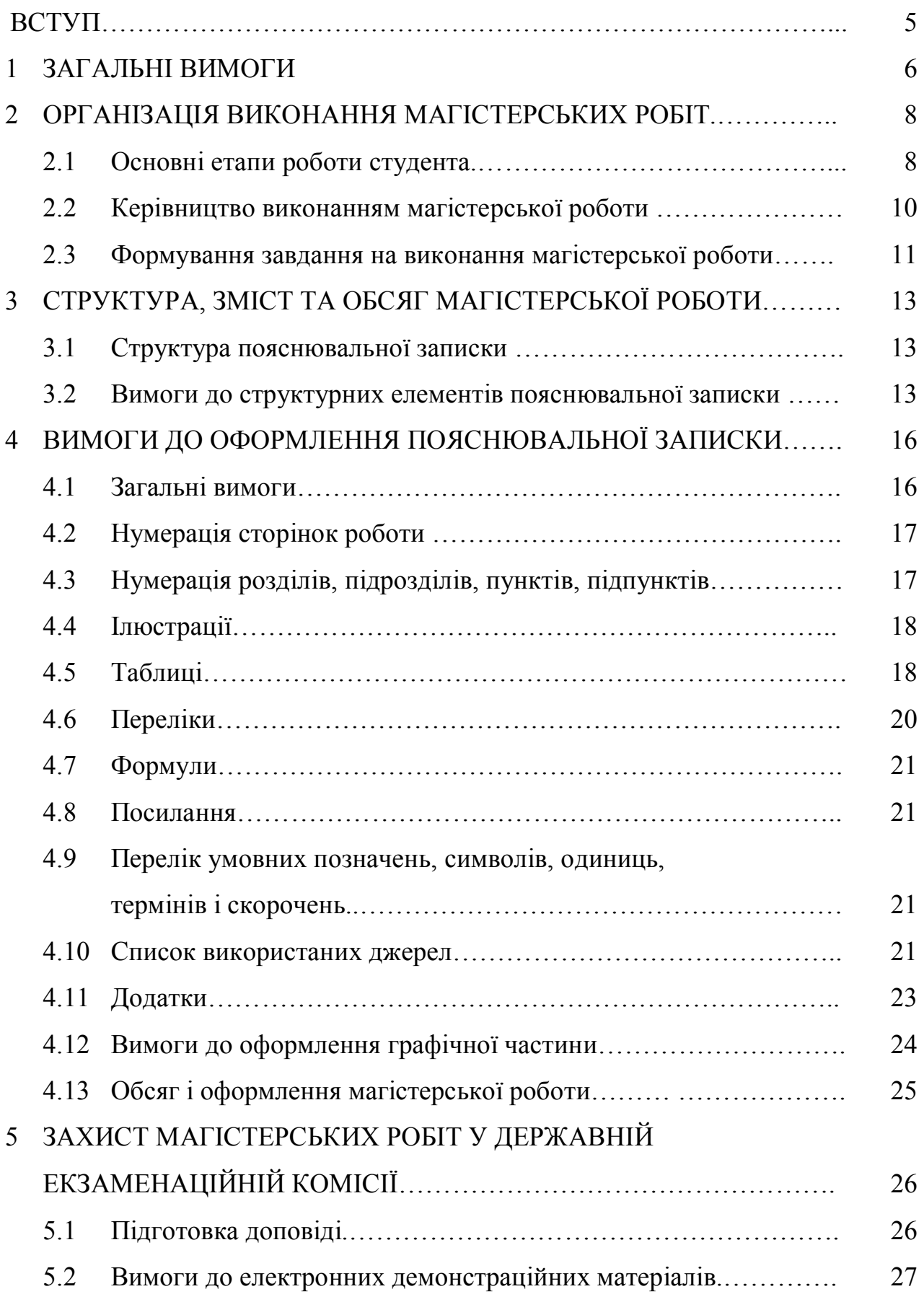

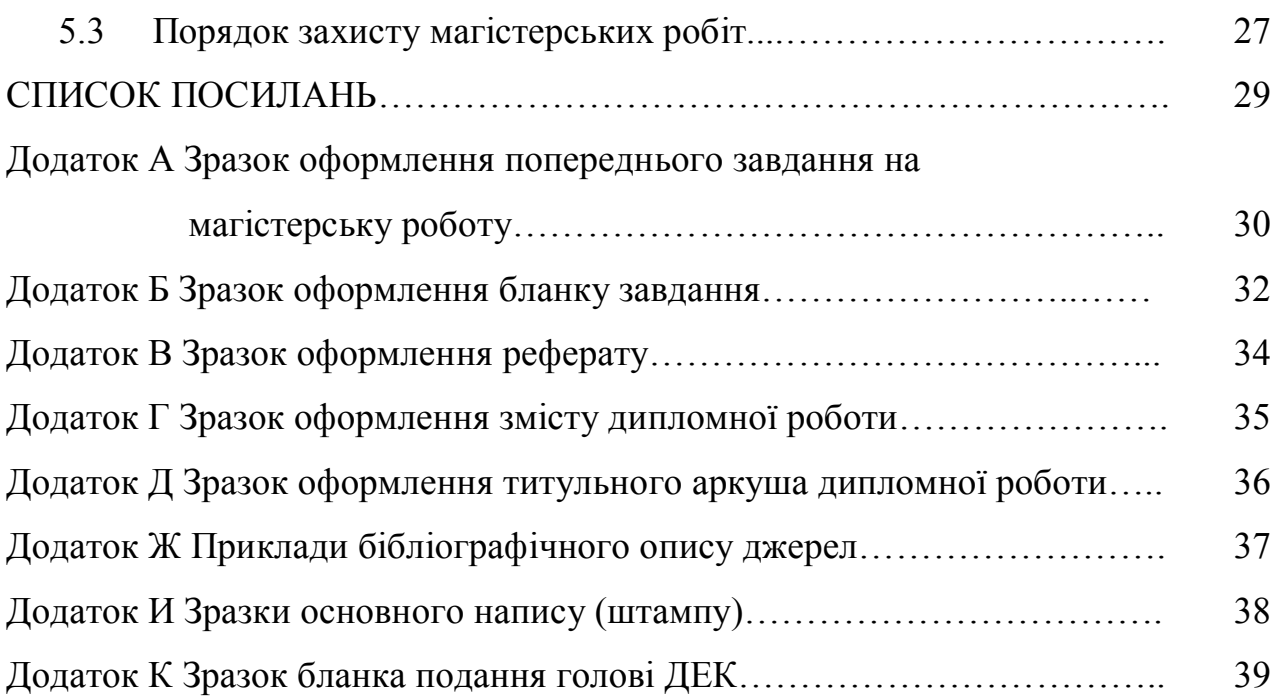

# **ВСТУП**

Виконання магістерської роботи з останнім і самим важливим етапом підготовки студента до науково-педагогічної та практичної діяльності за фахом.

Саме в процесі підготовки та написанні магістерської роботи майбутній магістр проявляє свої компетенції, а саме :

1) здатність сприймати основні проблеми в своїй предметній області, вибирати методи і засоби їх рішення;

2) здатність використовувати результати засвоєних дисциплін програми магістратури;

3) здатність демонструвати навички роботи в колективі, народжувати нові ідеї (креативність);

4) здатність самостійно набути і використовувати в практичній діяльності нові знання і навички в своїй предметній області.

Набуті спеціальні компетентності по науково-дослідній діяльності дозволяють:

– формулювати мету і задачі дослідження у відповідності з тенденціями і перспективами розвитку об'єктів електроенергетики, а також суміжних галузей науки і техніки, здатність обґрунтовано вибирати теоретичні і експериментальні методи і засоби рішення сформульованих задач;

– розробляти ефективні алгоритми рішення сформульованих задач з використанням сучасних мов програмування і забезпечувати їх програмну реалізацію;

– демонструвати здатність до організації і проведення експериментальних досліджень з застосуванням сучасних методів і засобів;

– робити науково обґрунтовані висновки за результатами теоретичних і експериментальних досліджень, давати рекомендації по удосконаленню пристроїв і систем, готувати наукові публікації і заявки на винаходи;

– аналізувати стан науково-технічних проблем шляхом підбора вивчення і аналізування літературних і патентних;

– застосовувати принципи планування й методи автоматизації експерименту на основі інформаційно-вимірювальних комплексів як засобів підвищення точності і зниження затрат на його проведення, мати навички вимірювань в реальному часі, оволодіння методами комп'ютерного проектування.

Ці методичні рекомендації запроваджують вимоги до організації та проведення процесу виконання магістерської роботи, тематики, змісту, обсягу, структури і оформлення пояснювальної записки та графічної частини, процедури захисту магістерських робіт магістрів за спеціальністю 141 – Електроенергетика, електротехніка та електромеханіка, освітні програми: «Електротехнічні системи електроспоживання», «Електротехнічні системи електроспоживання (освітньо-наукова)», «Магістральні електричні мережі: управління, експлуатація, та розвиток».

# **1 ЗАГАЛЬНІ ВИМОГИ**

Магістерська робота є нормативною формою державної атестації випускника кафедри «Систем електропостачання та електроспоживання міст» Харківського національного університету міського господарства імені О. М. Бекетова, яка показує, що він засвоїв необхідні для спеціальності 141 – Електроенергетика, електротехніка та електромеханіка обсяги знань, набув компетенцій у відповідності до освітніх програми «Електротехнічні системи електроспоживання», «Електротехнічні системи електроспоживання (освітньо-наукова)», «Магістральні електричні мережі: управління, експлуатація, та розвиток») та здатний розв'язувати науково-технічні задачі на сучасному світовому рівні.

Виконання кваліфікаційної роботи – перший самостійний крок майбутнього фахівця, коли право остаточного вибору інженерно-технічних рішень і відповідальність за їх прийняття цілком належить його автору – студенту-дипломнику. Доповідь за темою роботи і її захист є важливими етапами в навчанні студента в університеті.

Кваліфікаційна робота – це індивідуальне завдання науково-дослідного і проектно-конструкторського характеру, яке виконується студентом на завершальному етапі фахової підготовки і є однією із форм виявлення теоретичних і практичних знань, вміння їх застосовувати при розв'язанні конкретних наукових, технічних, економічних, соціальних та виробничих завдань. Вона містить висунуті автором для прилюдного захисту обґрунтовані результати, характеризується єдністю змісту та практичною значимістю. Практична значимість роботи полягає в обґрунтуванні місця та об'єму застосування одержаних результатів.

В кваліфікаційній роботі магістра у вигляді короткої анотації (в структурному елементі ВСТУП) треба також надати інформацію про:

– об'єкт дослідження;

– предмет дослідження;

– мету дослідження;

– задачі дослідження;

– актуальність дослідження;

– апробацію результатів.

Об'єктом роботи є процес або явище, що породжує проблемну ситуацію і обрані для вивчення. Предмет роботи міститься в межах об'єкта. Об'єкт і предмет, як категорії наукового процесу, співвідносяться між собою, як загальне і часткове. В об'єкті виділяється та його частина, що є предметом дослідження. Саме на нього спрямована основна увага магістра, оскільки предмет дослідження визначає тему його кваліфікаційної роботи.

У мовностилістичному оформленні матеріалу слід враховувати особливості наукового стилю мови, головною рисою якого є об'єктивність. Треба стисло, логічно і аргументовано викладати зміст і результати дослідження, уникати загальних слів, бездоказових тверджень, тавтології.

Виконання роботи має на меті досягнення таких цілей:

– розвиток навичок самостійної проектної і дослідної роботи студентів;

– систематизація, закріплення та розширення теоретичних і практичних знань за освітніми програмами «Електротехнічні системи електроспоживання», «Електротехнічні системи електроспоживання (освітньо-наукова)», «Магістральні електричні мережі: управління, експлуатація, та розвиток»), застосування цих знань в процесі вирішення конкретних задач діяльності фахівця;

– освоєння методів обґрунтування науково-технічних рішень з урахуванням економічних, технічних вимог, а також вимог певних складових системи забезпечення безпеки життя і діяльності людини;

– розвиток навичок оцінки та застосування сучасних методів і засобів проектування;

– оволодіння раціональними методами пошуку і аналізу вітчизняної та зарубіжної науково–технічної інформації, включаючи патентну;

– демонстрація вміння користуватись можливостями, які надає сучасна обчислювальна техніка, а також вміння обробляти і систематизувати результати.

– демонстрація рівня самостійності студентів у вирішенні поставлених завдань.

Головним завданням виконання магістерської роботи є підготовка студента до самостійної, творчої, інженерної, наукової роботи на основі знань, отриманих у процесі навчання в університеті.

# **2 ОРГАНІЗАЦІЯ ВИКОНАННЯ МАГІСТЕРСЬКИХ РОБІТ**

Організацію виконання магістерських робіт покладено на профілюючу кафедру «Системи електропостачання та електроспоживання міст».

Кваліфікаційні роботи можуть виконуватись як на кафедрі, так і в установах, на підприємствах, у наукових та інших закладах.

Тематику магістерських робіт формує кафедра «Системи електропостачання та електроспоживання міст» з врахуванням побажань науково-дослідних установ та підприємств електроенергетичної галузі.

Не менш як за півроку до початку виконання магістерської роботи, кафедра ознайомлює студентів з тематикою магістерських робіт, проводить розподіл тем серед студентів, визначає керівників із числа професорів кафедри «Системи електропостачання та електроспоживання міст» і консультантів.

# **2.1 Основні етапи роботи студента**

Як правило, розробка і підготовка до захисту магістерської роботи складається із трьох етапів:

– організаційно-підготовчого (етап А);

- безпосередньої розробки (етап Б);
- завершального (етап В).

Типовий алгоритм даного процесу наведений на рисунку 2.1.

Змістом першого етапу (етапу А), звичайно, є наступне:

- вибір і затвердження теми магістерської роботи (А1);
- затвердження керівника і консультантів (А2);

– виявлення та оцінка об'єкту дослідження, усвідомлення завдання на виконання роботи (А3);

– визначення вхідних та вихідних даних (А4);

– виявлення проблеми та визначення цілей та суті дослідження, формулювання загального задуму (А5);

– формулювання цілей дослідження (А6);

– визначення переліку документів, що підлягають розробці та оцінка переліку графічних, розрахункових, комп'ютерних та інших робіт, які необхідно буде виконувати (А7);

– визначення можливих варіантів вирішення поставлених задач та вибір найбільш доцільних (А8);

– розробка і затвердження у керівника календарного плану виконання магістерської роботи (А9);

– вибір необхідної літератури (А10).

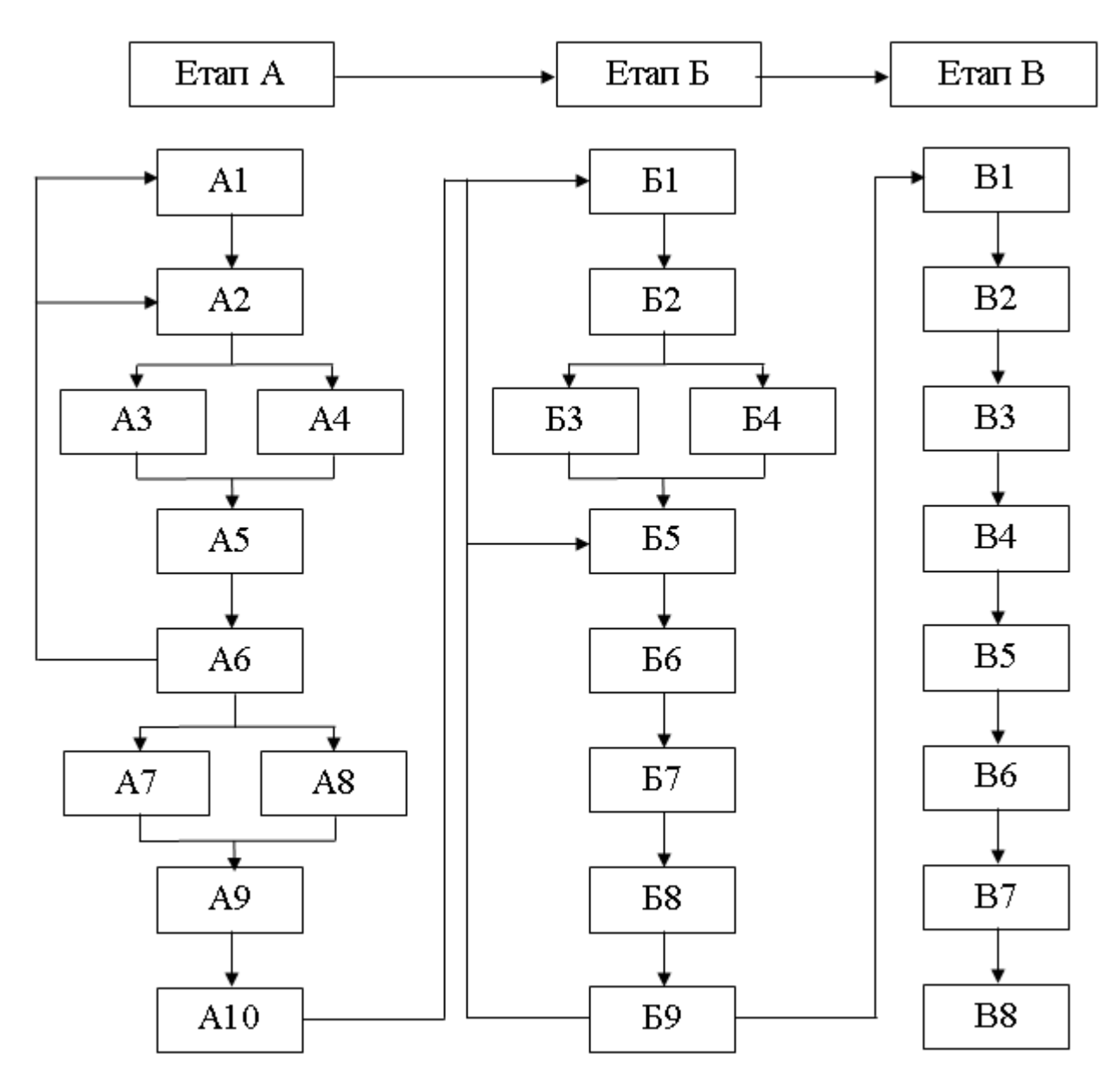

Рисунок 2.1 – Алгоритм розробки і підготовки до захисту кваліфікаційної роботи

На другому етапі необхідно вирішити такі завдання:

– вибір методики дослідження (Б1);

– розробка та затвердження у керівника розгорнутого плану кваліфікаційної роботи (Б2);

– проведення необхідних досліджень з метою досягнення поставлених цілей (Б3);

– розробка задуму і на його підставі розробка необхідних документів (Б4);

– написання першого варіанту кваліфікаційної роботи та представлення його керівникові (Б5);

– усунення зауважень та врахування рекомендацій керівника (Б6);

– усунення зауважень та врахування рекомендацій консультантів (Б7);

– оптимізація змісту кваліфікаційної роботи (Б8);

– виконання роботи у чорновому вигляді та надання її на перевірку керівникові разом із відпрацьованими ескізами схем, графіків, креслень, комп'ютерними програмами, тощо (Б9).

На завершальному, третьому етапі виконуються такі завдання:

– оформлення кваліфікаційної роботи (В1);

– представлення зброшурованої кваліфікаційної роботи на підпис керівникові (В2);

– представлення кваліфікаційної роботи на рецензію (В3);

– представлення комісії з нормоконтролю кафедри магістерської роботи разом із поданням голові Державної екзаменаційної комісії та висновком про перевірку на плагіат з метою прийняття рішення щодо допуску її до захисту (В4);

– підготовка доповіді з врахуванням висновку керівника та рецензії на виконану роботу (В5);

– підготовка ілюстраційних матеріалів (В6);

– апробація захисту кваліфікаційної роботи на кафедрі (В7);

– захист студентом кваліфікаційної роботи у встановлений розкладом Державної екзаменаційної комісії час (В8).

Вище означена послідовність дій рекомендується студентам при розробці кваліфікаційної роботи та підготовці до її захисту.

# **2.2 Керівництво виконанням магістерської роботи**

Безпосереднє керівництво роботою студента здійснює керівник магістерської роботи. Керівниками кваліфікаційної роботи за поданням кафедри наказом ректора університету призначаються професори або найбільш досвідчені доценти кафедри. Керівник зобов'язаний:

– скласти завдання на магістерську роботу та затвердити його у завідувача кафедрою;

– надати допомогу студентові у складанні календарного та розгорнутого плану виконання кваліфікаційної роботи;

– керувати роботою студента, систематично контролюючи хід її виконання та інформувати завідувача кафедри щодо стану справ;

– консультувати студента у дні і години, що встановлені завідувачем кафедри;

– готувати студента до захисту.

На першому тижні виконання магістерської роботи керівник видає студенту завдання на виконання розрахункової частини магістерської роботи.

Форми і терміни контролю виконання студентами кваліфікаційних робіт встановлюються профілюючою кафедрою.

Керівник магістерської роботи контролює виконання кваліфікаційної роботи за матеріалами, які студент подає згідно з календарним планом.

Керівник проекту і консультант повинні надавати студенту методичну допомогу у вирішенні тих чи інших питань, застерігати від прийняття некваліфікованих хибних рішень, вказувати студенту напрямки пошуку, тощо. Але це не звільняє студента від повної відповідальності за обґрунтованість прийнятих ним рішень, дотримання вимог нормативних документів і виконання календарного плану роботи.

Повідомлення керівників кваліфікаційних робіт про хід виконання календарних планів студентами регулярно заслуховуються на засіданнях кафедри.

Студент, який не виконує графік виконання магістерської роботи або значно відстав у її виконанні, запрошується для пояснення цього на засідання кафедри, де приймається відповідне рішення.

# **2.3 Формування завдання на виконання магістерської роботи**

Формування завдання на виконання магістерської роботи починається з призначення керівника кваліфікаційної роботи, визначення її теми.

Визначення теми кваліфікаційної роботи виконується керівником спільно зі студентом-дипломником до початку переддипломної практики. Тема повинна бути актуальною і мати практичне застосування.

Тема дипломного проекту магістра повинна відповідати основним напрямкам наукових досліджень, що проводяться на кафедрі, що випускає магістра. Розрахункова частина магістерської роботи виконується за наступними напрямками:

– електропостачання промислового району;

– електропостачання мікрорайону міста;

– електропостачання промислового підприємства.

Тема магістерської роботи повинна стисло визначати об'єкт(и) майбутньої розробки. Якщо робота комплексна, то тема записується таким чином: «Комплексна тема» (пояснювальна фраза), назва загальної теми кваліфікаційної роботи та назва теми, що виконується індивідуально кожним студентом.

Найменування теми, керівник від кафедри і консультанти кваліфікаційної роботи затверджуються на засіданні профілюючої кафедри, на підставі рішення якої видається наказ по університету.

Після підписання наказу ректором університету заміна теми кваліфікаційної роботи, керівника та консультантів не допускається.

Далі формується завдання на виконання магістерської роботи. Воно є основним документом, який призначений для фіксації теми кваліфікаційної роботи, конкретизації вимог до її структури і змісту, контролю за ходом роботи з боку кафедри.

Завдання розробляється керівником кваліфікаційної роботи і видається студенту на двох бланках – в формі попереднього завдання, що розроблена кафедрою «Системи електропостачання та електроспоживання міст», і в формі № Н-9.01, затвердженій наказом Міністерства освіти і науки, молоді та спорту України 29 березня 2012 року № 384.

Попереднє завдання складається в період переддипломної практики у двох примірниках, один з яких видається дипломнику, який ним керується протягом періоду виконання магістерської роботи і пред'являє комісії з

нормоконтролю по закінченню роботи, а другий зберігається на кафедрі з початку виконання магістерської роботи протягом п'яти років.

Магістерська робота – це кваліфікаційна робота, що містить рішення актуальної наукової задачі, тобто вона повинна мати усі ознаки наукової роботи з відповідним науковим результатом. Тому попереднє завдання на дипломну роботу магістра повинно включати:

– назву теми роботи, яка відображає предмет та об'єкт дослідження науково–дослідної частини;

– завдання науково-дослідної частини;

– необхідні схеми, або плани, числові параметри об'єкту проектування розрахункової частини;

– орієнтовну структуру пояснювальної записки та графічної частини.

Попереднє завдання обов'язково підписується керівником і студентом.

Зразки оформлення попереднього завдання наведено в додатку А.

Завдання в формі № Н-9.01 видається дипломнику керівником кваліфікаційної роботи на першому тижні з початку дипломного проектування в одному примірнику і остаточно заповнюється після виконання попереднього завдання. При заповненні цієї форми пункти попереднього завдання можуть бути уточнені і розширені відповідно результатам проектування за дозволом керівника роботи.

Завдання повинне містити наступні пункти:

– найменування теми кваліфікаційної роботи;

- визначення завдання;
- мету роботи;
- вихідні дані;
- перелік розділів пояснювальної записки;
- перелік графічного матеріалу;
- контрольні терміни розробки.

Календарний план роботи складається студентом спільно з керівником.

Після отримання від керівника завдання студент ставить свій підпис в відповідній графі. Керівник проекту при цьому заповнює графу дати отримання завдання студентом.

Завдання в формі № Н-9.01 виконується на одному аркуші формату А4 з двох сторін і підшивається в пояснювальну записку зразу після титульного аркуша.

У тексті завдання не дозволяється робити ніяких виправлень – підчищень, зафарбувань тощо. В разі необхідності коригування тексту завдання можливе тільки з особистого дозволу завідувача кафедри. При цьому заповнюється новий бланк завдання.

Зразки оформлення завдання в формі № Н-9.01 наведено в додатку Б.

# **3 СТРУКТУРА, ЗМІСТ ТА ОБСЯГ МАГІСТЕРСЬКОЇ РОБОТИ**

# **3.1 Структура пояснювальної записки**

Пояснювальна записка кваліфікаційної роботи магістра повинна містити наступні структурні елементи:

– титульний аркуш;

– завдання на дипломне проектування;

– реферат;

– зміст;

– перелік умовних позначень, символів, одиниць, скорочень і термінів (при необхідності);

– вступ;

– науково-дослідну частину;

– розрахункову частину;

– висновки;

– список використаних джерел;

– додатки (при наявності);

– графічну частину.

# **3.2 Вимоги до структурних елементів пояснювальної записки**

# **3.2.1 Реферат**

Реферат – стислий виклад змісту пояснювальної записки, який включає основні фактичні відомості та висновки, необхідні для початкового ознайомлення з роботою.

Реферат розміщається безпосередньо після завдання на дипломну роботу. Реферат містить:

– дані про кількість сторінок пояснювальної записки, кількість ілюстрацій, таблиць, додатків, використаних джерел та аркушів графічної частини;

– перелік ключових слів;

– текст реферату.

Текст реферату має відображати інформацію, представлену в пояснювальній записці. Рекомендується цю інформацію подавати в наступній послідовності:

– об'єкт і предмет роботи;

– мета роботи;

– методи дослідження;

– основні задачі, що вирішувалися;

– рекомендації з використання результатів роботи.

Ключові слова призначені для розкриття суті кваліфікаційної роботи. Вони розміщуються до тексту реферату. Перелік ключових слів включає від 5 до 15 слів (словосполучень), надрукованих прописними буквами в називному відмінку в рядок через коми.

Обсяг реферату не повинен перевищувати 500 слів. Рекомендується, щоб текст реферату не виходив за межі однієї сторінки формату А4. Зразок оформлення реферату наведено в додатку В.

# **3.2.2 Зміст**

Зміст розміщують безпосередньо після реферату, починаючи з нової сторінки. Він включає: перелік умовних позначень, скорочень і термінів (при необхідності); послідовно перераховані найменування всіх розділів, підрозділів, пунктів; висновки; список використаних джерел; додатки з номерами сторінок, на яких міститься початок перерахованого матеріалу. Зразок оформлення змісту наведено в додатку Г.

# **3.2.3 Перелік умовних позначень, символів, одиниць, скорочень і термінів**

Всі використані в пояснювальній записці мало розповсюджені умовні позначення, символи, одиниці, скорочення і терміни пояснюють у переліку, який розташовують безпосередньо після змісту на новій сторінці. Незалежно від цього з першою появою цих елементів у тексті пояснювальної записки наводять їхнє розшифрування.

# **3.2.4 Вступ**

У вступі стисло викладають:

– оцінку сучасного стану проблеми, відзначаючи існуючі недоліки в даній області;

– актуальність кваліфікаційної роботи;

– мету роботи та галузь застосування, тощо.

Обсяг вступу не повинен перевищувати двох сторінок рукопису.

# **3.2.5 Основна частина**

До основної частини пояснювальної записки входять науково–дослідна та розрахункова частини.

Дані, викладені в цих розділах, повинні бути достатніми для розкриття сутності випускної роботи, тобто повністю розкривати і обґрунтовувати прийняті рішення та отримані результати.

Текст пояснювальної записки викладають, розділяючи матеріал на розділи, які, у свою чергу, можуть поділятися на підрозділи, пункти та підпункти. Кожен пункт і підпункт повинен містити закінчену інформацію.

Якщо в пояснювальній записці необхідно навести повні докази, наприклад, математичні, чи подробиці проектування, їх розміщують у додатках.

## **3.2.6 Висновки**

Висновки розміщують безпосередньо після розрахункової частини з нової сторінки. У них наводять перелік та оцінку отриманих результатів роботи, у тому числі негативних, з урахуванням сучасних тенденцій вирішення поставленої задачі, передбачувані області застосування та економічну чи соціальну значущість випускної роботи. Висновки рекомендується нумерувати.

## **3.2.7 Список використаних джерел**

Список використаних джерел, на які є посилання в тексті пояснювальної записки, треба наводити після висновків, починаючи з нової сторінки. У відповідних місцях пояснювальної записки повинні бути посилання на всі використані літературні джерела. Бібліографічні описи в переліку посилань слід наводити у порядку, в якому вони вперше згадуються в тексті. Порядкові номери описів у переліку є посиланнями в тексті пояснювальної записки. Бібліографічні описи посилань у списку треба наводити відповідно до діючих стандартів з бібліотечної і видавничої справи.

# **3.2.8 Додатки**

У додатках розміщують матеріали, які:

– є необхідними для повноти представлення кваліфікаційної роботи, але включення їх до основної частини може змінити упорядковане та логічне подання роботи;

– через великий обсяг, специфіку, або форму подання не можуть бути внесені до основної частини (наприклад схеми, перелік елементів, специфікації, опис комп'ютерних програм, протоколи випробувань, висновки метрологічної експертизи та ін.), на які мають бути посилання у відповідних розділах;

– роздруковані комп'ютерні ілюстрації етапів проектування;

– додаткові ілюстрації, таблиці, тощо.

# **4 ВИМОГИ ДО ОФОРМЛЕННЯ ПОЯСНЮВАЛЬНОЇ ЗАПИСКИ**

# **4.1 Загальні вимоги**

Пояснювальна записка оформлюється державною мовою.

Зразки титульного аркуша кваліфікаційних робіт представлені в додатку Д. При формуванні титульного аркушу перенесення слів не дозволяється, крапки наприкінці назви кафедри, спеціальності і теми не ставляться. На титульному аркуші повинні бути підписи, ініціали і прізвища автора випускної роботи, керівника роботи та рецензента.

Завдання на роботу оформлюється на бланках ХНУМГ ім. О. М. Бекетова (дод. Б). Як і на титульному аркуші переноси слів у назві і теми кваліфікаційної роботи не дозволяються і крапки наприкінці назв не ставляться. На бланку повинні бути зазначені номер і дата наказу по ХНУМГ ім. О. М. Бекетова, яким були затверджені тема та керівник кваліфікаційної роботи, проставлені у відповідних місцях (за формою бланку) підписи, дати, ініціали і прізвище завідувача кафедри, студента, керівника, консультантів.

Усі матеріали в пояснювальній записці розміщують тільки на одній стороні сторінки (виняток – бланк завдання) з дотриманням наступних параметрів сторінки: поля зверху, зліва, знизу – не менше 20 мм, справа – не менше 10 мм.

Пояснювальну записку оформлюють на аркушах формату А4 (210х297 мм). За необхідністю допускається використання аркушів формату А3 (297х420 мм). Її текст виконують машинним способом (за допомогою комп'ютерної техніки).

Пояснювальну записку друкують через півтора інтервали з розрахунку не більше 40 рядків на сторінці за умови рівномірного її заповнення та висотою літер і цифр не менш, ніж 1,8 мм. Рекомендується використовувати стандартний шрифт Times New Roman, розмір 14 пт.

Окремі слова, формули, знаки, які вписують у надрукований текст, мають бути чорного кольору; щільність вписаного тексту має максимально наближуватись до щільності основного тексту.

Абзацний відступ повинен бути однаковим впродовж усього тексту і дорівнювати п'яти знакам (1,25 см).

Під час виконання пояснювальної записки необхідно дотримуватись рівномірної щільності, контрастності і чіткості зображення впродовж усього документу.

Помилки, описки та графічні неточності допускається виправляти підчищенням або зафарбовуванням білою фарбою і нанесенням на тому ж місці або між рядками виправленого зображення машинописним способом або від руки. Виправлення повинно бути чорного кольору. Необхідно, щоб число виправлень на сторінці було мінімальним. При наявності на сторінці більше 4–5 виправлень вона повинна бути передрукована заново.

Структури елементів «РЕФЕРАТ», «ЗМІСТ», «ПЕРЕЛІК УМОВНИХ ПОЗНАЧЕНЬ, СИМВОЛІВ, ОДИНИЦЬ, СКОРОЧЕНЬ І ТЕРМІНІВ», «ВСТУП», «ВИСНОВКИ», «СПИСОК ВИКОРИСТАНИХ ДЖЕРЕЛ» не нумерують, а їх назви правлять за заголовки структурних елементів.

Розділи і підрозділи повинні мати заголовки. Пункти і підпункти можуть мати заголовки.

Кожен розділ повинен починатися з нової сторінки.

Заголовки структурних елементів пояснювальної записки і заголовки розділів слід розташовувати посередині рядка і друкувати великими літерами без крапки в кінці, не підкреслюючи. Заголовки підрозділів, пунктів і підпунктів слід починати з абзацного відступу і друкувати маленькими літерами, крім першої великої, не підкреслюючи, без крапки в кінці.

Якщо заголовок складається з двох і більше речень, їх розділяють крапкою. Перенесення слів у заголовку розділу не допускаються.

Відстань між заголовком і подальшим чи попереднім текстом має бути не менше, ніж один рядок.

Відстань між основами рядків заголовку, а також між двома заголовками приймають такою, як у тексті.

Не допускається розміщувати назву розділу, підрозділу, а також пункту і підпункту в нижній частині сторінки, якщо після неї розміщено тільки один рядок тексту.

# **4.2 Нумерація сторінок пояснювальної записки**

Сторінки пояснювальної записки слід нумерувати арабськими цифрами, додержуючись наскрізної нумерації впродовж усього тексту. Номер сторінки проставляють у правому верхньому куті сторінки без крапки в кінці.

Титульний аркуш, технічне завдання на дипломне проектування, реферат, включаються в загальну нумерацію, але номери на них не ставляться.

Ілюстрації і таблиці, розміщені на окремих сторінках, включають до загальної нумерації сторінок.

# **4.3 Нумерація розділів, підрозділів, пунктів, підпунктів**

Розділи, підрозділи, пункти, підпункти слід нумерувати арабськими цифрами.

Розділи повинні мати порядкову нумерацію в межах викладення суті роботи і позначатися арабськими цифрами без крапки, наприклад, 1, 2, 3 і т. д.

Підрозділи повинні мати порядкову нумерацію в межах кожного розділу. Номер підрозділу складається з номера розділу і порядкового номера підрозділу, відокремлених крапкою. Після номера підрозділу крапку не ставлять, наприклад, 1.1, 1.2 і т. д.

Пункти повинні мати порядкову нумерацію в межах кожного підрозділу. Номер пункту складається з номера розділу, порядкового номера підрозділу та

порядкового номера пункту, відокремлених крапкою. Після номера пункту крапку не ставлять, наприклад, 1.1.1, 1.1.2 і т. д.

Номер підпункту складається з номера розділу, порядкового номера підрозділу, порядкового номера пункту і порядкового номера підпункту, відокремлених крапкою, наприклад, 1.1.1.1, 1.1.1.2, 1.1.1.3 і т. д. Після номера підпункту крапку не ставлять.

Якщо розділ або підрозділ складається з одного пункту, або пункт складається з одного підпункту, його нумерують.

# **4.4 Ілюстрації**

Ілюстрації (креслення, рисунки, графіки, схеми, діаграми, фотознімки) слід розміщувати безпосередньо після тексту, де вони згадуються вперше, або на наступній сторінці. На всі ілюстрації мають бути посилання.

Якщо ілюстрації створені не автором роботи, необхідно, при поданні їх, дотримуватись вимог чинного законодавства про авторські права.

Креслення, рисунки, графіки, схеми, діаграми, розміщені у пояснювальній записці, мають відповідати вимогам стандартів «Единой системы конструкторской документации» та «Единой системы программной документации».

Фотознімки розміром менше за формат А4 мають бути наклеєні на аркуші білого паперу формату А4.

Ілюстрації можуть мати назву, яку розміщують під ілюстрацією. За необхідності під ілюстрацією розміщують пояснювальні дані (підрисунковий текст). Ілюстрація позначається словом «Рисунок \_\_», яке разом з назвою ілюстрації розміщують після пояснювальних даних, наприклад, «Рисунок 3.1 – Схема розміщення обладнання».

Ілюстрації слід нумерувати арабськими цифрами порядковою нумерацією в межах розділу, за винятком ілюстрацій, наведених у додатках. Номер ілюстрації складається з номера розділу і порядкового номера ілюстрації, відокремлених крапкою, наприклад, рисунок 3.2 – другий рисунок третього розділу. Якщо у звіті вміщено тільки одну ілюстрацію, її також нумерують.

Якщо ілюстрація не вміщується на одній сторінці, її можна переносити на інші сторінки, вміщуючи назву ілюстрації на першій сторінці, пояснювальні дані – на кожній сторінці, і під ними позначають: «Рисунок, аркуш ».

# **4.5 Таблиці**

Цифровий матеріал, як правило, оформлюють у вигляді таблиць відповідно до рисунка 4.1.

Горизонтальні та вертикальні лінії, які розмежовують рядки таблиці, а також лінії зліва, справа і знизу, що обмежують таблицю, можна не проводити якщо їх відсутність не утруднює користування таблицею.

Таблицю слід розташовувати безпосередньо після тексту, у якому вона згадується вперше, або на наступній сторінці. На всі таблиці мають бути посилання в тексті.

Таблиці слід нумерувати арабськими цифрами порядковою нумерацією в межах розділу, за винятком таблиць, що наводяться у додатках. Номер таблиці складається з номера розділу і порядкового номера таблиці, відокремлених крапкою, наприклад, таблиця 2.1 – перша таблиця другого розділу. Якщо у звіті одна таблиця, її також нумерують.

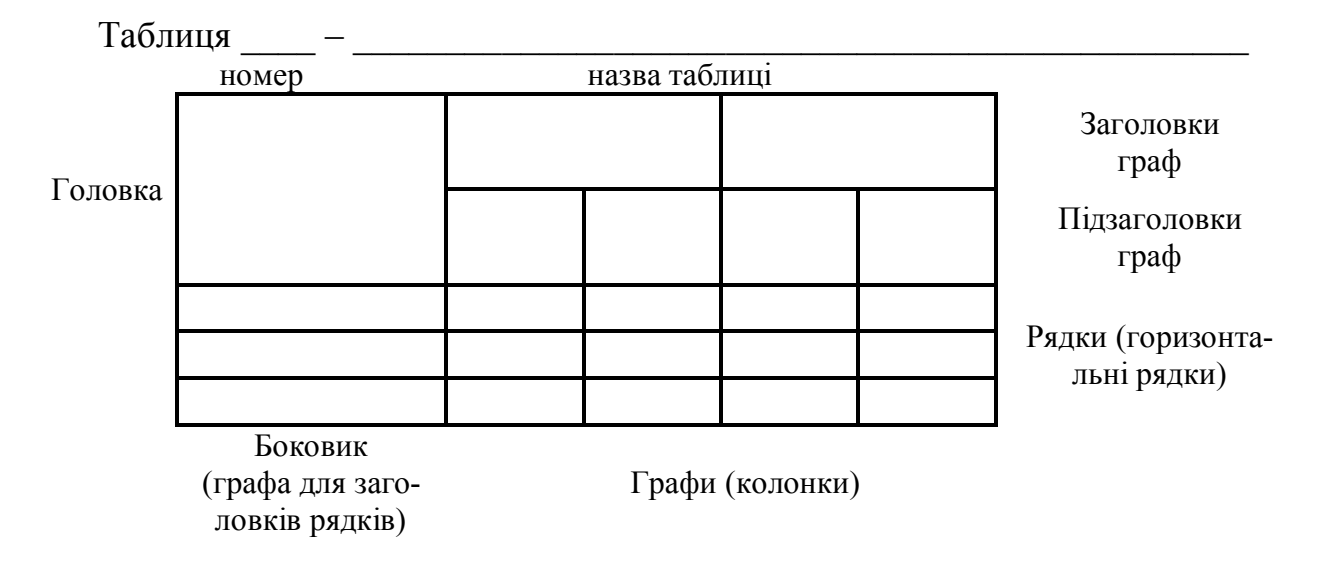

Рисунок 4.1 – Оформлення таблиці

Таблиця може мати назву, яку друкують малими літерами (крім першої великої) і вміщують над таблицею з абзацу. Назва має бути стислою і відбивати зміст таблині

Якщо рядки або графи таблиці виходять за межі формату сторінки, таблицю поділяють на частини, розміщуючи одну частину під одною, або поруч, або переносячи частину таблиці на наступну сторінку, повторюючи в кожній частині таблиці її головку і боковик. При поділі таблиці на частини допускається її головку або боковик заміняти відповідно номерами граф чи рядків, нумеруючи їх арабськими цифрами у першій частині таблиці.

Слово «Таблиця \_\_» вказують один раз зліва над першою частиною таблиці, над іншими частинами пишуть з абзацу: «Продовження таблиці \_\_» з зазначенням номера таблиці.

Заголовки граф таблиці починають з великої літери, а підзаголовки – з малої, якщо вони складають одне речення з заголовком. Підзаголовки, що мають самостійне значення, пишуть з великої літери. В кінці заголовків і підзаголовків таблиць крапки не ставлять. Заголовки і підзаголовки граф указують в однині.

Цифрові величини, що поміщаються в таблицю, повинні мати однакову кількість десяткових знаків. Дробові числа наводять у вигляді десяткових дробів, дробова частина відділяється комою. Одиниці виміру величин вказують в підзаголовках граф через кому.

Переліки, за потреби, можуть бути наведені всередині пунктів або підпунктів. Перед переліком ставлять двокрапку. Перед кожною позицією переліку слід ставити малу літеру української абетки з дужкою, або, не нумеруючи – дефіс (першій рівень деталізації).

Для подальшої деталізації переліку слід використовувати арабські цифри з дужкою (другий рівень деталізації). Переліки першого рівня деталізації друкують малими літерами з абзацного відступу, другого рівня – відступом відносно місця розташування переліків першого рівня.

## **4.7 Формули**

Формули розташовують безпосередньо після тексту, в якому вони згадуються, посередині сторінки. Формули (за винятком формул, наведених у додатках) слід нумерувати порядковою нумерацією в межах розділу. Номер формули складається з номеру розділу і порядкового розділу формули, відокремлених крапкою, наприклад, формула (1.3) – третя формула першого розділу. Номер формули зазначають на рівні формули в дужках у крайньому правому положенні на рядку. До формули та після формули залишається порожній рядок.

Пояснення значень символів і числових коефіцієнтів, що входять до формули та рівняння, слід наводити безпосередньо під формулою у тій послідовності, в якій вони наведені у формулі. Пояснення значення кожного символу чи числового коефіцієнта слід давати з нового рядка. Перший рядок пояснення починають без абзацу словом «де» без двокрапки.

Формули набираються у формульному редакторі.

Приклад.

Втрати потужності визначимо по формулі

$$
\Delta P_{\Pi} = 0,06 \cdot \sum_{i=1}^{n} P_{i}^{\Pi C},\qquad(1.3)
$$

де 0,06 – емпіричний коефіцієнт;

*n* – кількість трансформаторних підстанцій;

 $P_i^{IIC}$  — активне навантаження *i* -ї трансформаторної підстанції.

Переносити формули на наступний рядок можна тільки на знаках виконуваних операцій, повторюючи знак операції на початку наступного рядка. Коли переносять формули або рівняння на знаковій операції множення, застосовують знак ×, рядок продовження формули відділяти порожнім рядком не треба.

Якщо у тексті тільки одна формула чи рівняння, її також нумерують.

Посилання в тексті звіту на джерела слід зазначити порядковим номером за переліком посилань, виділеним двома квадратними дужками, наприклад, «у роботах [1–7]».

При посиланнях на розділи, підрозділи, пункти, підпункти, ілюстрації, таблиці, формули, рівняння, додатки зазначають їх номери.

При посиланні слід писати: «у розділі 4», «дивись 2.1», «за 3.3.4», «відповідно до 2.3.4.1», «на рис.1.3», або «на рисунку 1.3», «у таблиці 3.2», «(див. 3.2)», «за формулою (3.1)», «у рівняння  $(2.1)$ – $(2.5)$ », «у додатку Б».

# **4.9 Перелік умовних позначень, символів, одиниць, скорочень і термінів**

Перелік повинен розташовуватись стовпцем. Ліворуч в абетковому порядку наводять умовні позначення, символи, одиниці, скорочення і терміни, праворуч – їх детальну розшифровку.

# **4.10 Список використаних джерел**

Список використаних джерел розміщують після висновків. Список складають в порядку появи посилань у тексті пояснювальної записки або в алфавітному порядку. У список включають тільки ті джерела, на які є посилання в тексті. Бібліографічний опис літературних джерел має відповідати вимогам чинного міждержавного стандарту ДСТУ ГОСТ 7.1:2006 за винятком вимог ПС № 2–2001.

Приклади бібліографічного опису використаних джерел наводяться нижче.

# **Книга одного автора:**

Мамошин Р. Р. Повышение качества энергии на тяговых подстанциях дорог переменного тока / Р. Р. Мамошин. – М. : Транспорт, 1973. – 224 с.

# **Книга двох авторів:**

Крогерис А. Ф. Мощность переменного тока / А. Ф. Крогерис, К. К. Рашевиц. – Рига : Физ. энерг. ин-т Латв. АН, 1998. – 294 с.

# **Книга трьох авторів:**

Агафонова Н. Н. Гражданское право : учеб. пособие / Н. Н. Агафонова, Т. В. Богачева, Л. И. Глушкова ; под общ. ред. А. Г. Калпина ; МОН Украины. – 2-е изд., перераб. и доп. – Xарьков : Фактор, 2000. – 542 с.

# **Книга чотирьох авторів:**

Елементи інформатики : довідник / В. С. Височанський, А. I. Кардаш, В. С. Костев, В. В. Черняхівський. – Київ : Наук. думка, 2003. – 192 с.

# **Книга п'яти авторів та більше:**

Коротковолновые антенны : учеб. пособие / Г. 3. Айзенберг, С. П. Белоусов, Я. М. Журбин и др. ; под общ. ред. А. А. Стогния. – 2-е изд. – М. : Радио и связь, 2003. – 192 с.

# **Перекладні видання:**

Бендат Дж. Прикладной анализ случайных данных : пер. с англ. / Дж. Бендат, Л. Пирсол. – М. : Мир, 1989. – 527 с.

# **Іноземні видання:**

Bollen M.H.J. Signal Processing of Power Quality Disturbances / M.H.J. Bollen, I.Y.H. Gu. – Piscataway, NJ. : IEEE Press, 2006. – 861 p.

# **Книги під заголовком:**

Методика обчислення плати за перетікання реактивної електроенергії. Затв. : Наказ Міністерства палива та енергетики України 17.01.2002 №19 / Мін-во палива та енергетики України. – Київ, 2002. – 12 с.

Правила користування електричною енергією: зі змінами, внесеними Постановою НКРЕ від 25.12.2008, № 1449 та зареєстрованими Мін'юстом України 05.02.2009 р. № 106/16122 / Національна комісія регулювання електроенергетики України. – Київ, 2009. – 159 с.

# **Багатотомне видання, окремий том:**

Справочник по электроснабжению железных дорог. Т.1 / Под ред. К. Г. Марквардта. – М. : Транспорт, 1980. – 256 с.

# **Статті з журналів:**

Малышко И. В. Основные направления энергосбережения на железнодорожном транспорте Украины / И. В. Малышко. – Залізничний транспорт України. – 2007. – №1. – С. 12–14.

Сиченко В. Г. Аналіз режимів напруги на приєднаннях тягових підстанцій змінного струму / В. Г. Сиченко, Д. О. Босий. – Вісник Дніпропетр. нац. ун-ту залізнич. трансп. – 2009. – Вип. 29. – С. 82–87.

# **Збірники наукових праць:**

Мамошин Р. Р. Исследование возможности оптимизации качества энергии на шинах тяговых подстанций переменного тока с помощью однофазных регулируемых батарей / Р. Р. Мамошин. – Труды МИИта. – Вып. 340. – 1970. – С. 66–79.

# **Тези конференцій:**

Образование, наука, производство: пути углубления интеграции и повышения качества инженерного образования : тез. докл. науч.-практ. конф. (окт. 2000) / отв. ред. В. Г. Вдовенко. – Красноярск : САА, 2000. – 53 с.

# **Матеріали конференцій:**

Проблемы экономики, организации и управления реструктуризацией и развитием предприятий промышленности, сферы услуг и коммунального хозяйства : материалы IV междунар. науч.-практ. конф., 30 марта 2005 г. Новочеркасск / редкол. : Б. Ю. Серебряков (отв. ред.). – Новочеркасск : Темп, 2005. – 58 с.

# **Стандарти, техніко**–**економічні та технічні документи:**

ГОСТ 13109–97. Электрическая энергия. Требования к качеству электрической энергии в электрических сетях общего назначения. – Взамен ГОСТ 13109–87; Введ. 01.01.1999. – К.: Госстандарт Украины, 1999. – 35 с.

Инструкция по проектированию, строительству и эксплуатации гидротехнических сооружений на подрабатываемых горными работами территориях : СП 522–85. – Утв. Госстроем СССР 03.05.86. – Изд. офиц. – М. : Стройиздат.  $1986. - 32$  c.

# **Авторські свідоцтва, патенти:**

А. с. 2258994 RU, МКИ H02J3/00, 3/04. Система распределенного электроснабжения переменного тока железной дороги с трехфазными симметрирующими трансформаторами и однофазными трансформаторами/ Р. Р. Мамошин (RU), А. М. Василянский. – № 2258994/C2; Заявл. 20.12.2001; Опубл. 20.08.2005, Бюл. №23, 5 с.

Спосіб зниження несиметрії напруги тягової підстанції змінного струму : пат. № 48536 Україна: МПК H02J 3/26 / Сиченко В.Г., Босий Д.О.; заявник та власник патенту Дніпропетр. нац. ун-т залізн. трансп. ім. ак. В. Лазаряна. – № U200909253; заявл. 08.09.09; опубл. 25.03.10, Бюл. № 6. – 2 с.

# **Електронні ресурси:**

Основные направления исследований, основанные на семантическом анализе текстов [Електронний ресурс] / СПб. гос. ун-т, фак. прикладной математики – процессов управления. – Режим доступа : \WWW/ URL: http://apmath.spdu/ru/ru/staff/tuzov/onapr.html/ – 0.12.2004 г. – Загл. с экрана.

Internet шаг за шагом [Електронний ресурс]: интеракт. учеб. – Электрон, дан. и прогр. – СПб. : Питер Ком, 1997. – 1 электрон, опт. диск (CD–ROM). – Систем. требования: ПК от 486 DX 66 МГц; RAM 1616 Мб; Windows 95; зв. плата. – Загл. с этикетки диска.

# **4.11 Додатки**

Додатки до пояснювальної записки оформляють у вигляді окремого розділу, який розташовують після списку використаних джерел. Він повинен мати заголовок, надрукований вгорі малими літерами з першої великої, симетрично відносно тексту сторінки. Посередині рядка над заголовком малими літерами з першої великої повинно бути надруковано слово «Додаток \_\_» і велика літера, що позначає додаток.

Додатки слід позначати послідовно великими літерами української абетки, за винятком літер Ґ, Є, З, І, Ї, Й, О, Ч, Ь, наприклад, «Додаток А», «Додаток Б» і т. д. Один додаток позначається як «Додаток А».

Якщо додатків декілька, кожний такий додаток повинен починатися з нової сторінки.

Додатки повинні мати спільну з рештою звіту наскрізну нумерацію сторінок.

Ілюстрації, таблиці, формули та рівняння, що є у тексті додатку, слід нумерувати в межах кожного додатку, наприклад, рисунок Г.3 – третій рисунок додатку Г; таблиця А.2 – друга таблиця додатку А; формула (А.1) – перша формула додатку А. Якщо в додатку одна ілюстрація, одна таблиця, одна формула, одне рівняння, їх також нумерують.

В посиланнях у тексті додатку на ілюстрації, таблиці, формули, рівняння рекомендується писати: «на рисунку А.2», «на рисунку А.1» – якщо рисунок єдиний у додатку А; «в таблиці Б.3», або «в табл. Б.3»; «за формулою (В.1)», «у рівнянні Г.2».

# **4.12 Вимоги до оформлення графічної частини**

Графічна частина має ілюструвати та доповнювати основні розділи кваліфікаційної роботи.

Креслення за форматом, умовними позначеннями, шрифтами, масштабами, правилами оформлення повинні відповідати вимогам діючих стандартів. Певний перелік стандартів за темою роботи студент визначає з інформаційних довідників останнього року випуску, в яких фіксуються останні зміни та доповнення.

Не допускається на аркушах графічної частини приводити ескізи, фотографії, скановані креслення, рекламні матеріали.

Під час виконання роботи комплексної тематики допускається розробка спільних креслень. Але, кількість креслень, розроблених одним студентом, не має бути меншою встановленої кількості графічного матеріалу.

У графічну частину виносять основні дані кваліфікаційної роботи, що допомагають студенту при захисті найбільш ефективно доповісти членам ДЕК мету і завдання роботи, методи їх досягнення та отримані результати. Кількість креслень для магістрів повинна складати не менше 7 аркушів формату А1, або формату А4. Зміст конкретних аркушів визначається завданням на магістерську роботу і може коригуватися до моменту затвердження теми.

Рекомендується наступний розподіл кількості аркушів по розділам роботи: науково-дослідна частина – 4–5 аркушів, розрахункова частина – 2–3 аркуші.

У разі представлення в ДЕК закінчених розробок (діючих макетів, виробів чи пристроїв) вони можуть бути зараховані за демонстраційний аркуш (конструкторське креслення) і загальна кількість креслень може бути зменшена на один аркуш.

На кожному аркуші повинен бути основний напис (додаток Е), заповнений відповідним чином і розташований у правому нижньому куті аркушів формату А1, або в лівому нижньому куті зворотної сторони аркушів формату А4 відповідно до ГОСТ 2.104-68. Креслення виконують ручним способом (олівцем, чорною тушшю, спеціальними чорними барвними матеріалами) чи машинним за допомогою ЕОМ. Креслення формату А1 виконують на аркушах білого щільного паперу (ватмані), а креслення формату А4 – на папері, який використовувався для тексту пояснювальної записки. Ступінь заповнення графічним матеріалом креслення не повинна бути меншою 75 %.

Аркуш можна розташовувати горизонтально або вертикально. У кожному конкретному випадку склад графічного матеріалу і його обсяг визначаються керівником кваліфікаційної роботи і завідувачем випускної кафедри при складанні та затвердженні завдання на проектування. Для обмеження поля креслення всередині аркуша рекомендується виконувати рамку з відступами від країв аркуша: верхнього, правого і нижнього – 5 мм, лівого – 20 мм.

Для того щоб зробити креслення на комп'ютері, потрібно визначитися в якій програмі воно буде виконуватися. На даний момент кращий спосіб виконання креслень, це застосування програми AutoCAD фірми Autodesk, яку вже кілька десятиліть інженери використовують як стандарт в області систем автоматизованого проектування і підготовки конструкторської та технічної документації.

Виявлені помилки у кресленнях та плакатах не можна усувати за допомогою наклеювання поверх помилки білого паперу і нанесення нових написів. У разі друкування аркушів з використанням ЕОМ допускається застосування спеціальних коригувальних засобів (типу «Штрих», «Редактор» і т. д.). Кількість виправлень на аркуші має бути мінімальною. При наявності більше 4–5 виправлень аркуш необхідно передрукувати заново.

Кожний лист графічної частини підписує студент–дипломник, керівник, консультант, нормоконтролер і завідувач випускної кафедри.

# **4.13 Обсяг і оформлення пояснювальної записки**

Обсяг пояснювальної записки повинен складати 100–120 сторінок (додатки, ілюстрації і таблиці, виконані на окремих аркушах в рахунок не входять). Допускаються незначні відхилення в обидва боки з урахуванням особливостей оформлення пояснювальної записки і характеру випускної роботи.

Пояснювальна записка (разом із додатками і графічною частиною формату А4) має бути переплетена. Допускається використання тільки твердої обкладинки.

Не допускається застосування скріплення швидкозйомними фіксаторами, а також м'яких обкладинок.

# **5 ЗАХИСТ МАГІСТЕРСЬКИХ РОБІТ У ДЕРЖАВНІЙ ЕКЗАМЕНАЦІЙНІЙ КОМІСІЇ**

# **5.1 Підготовка доповіді**

На заключному етапі, після призначення дати захисту, студенту основну увагу слід присвятити підготовці до захисту кваліфікаційної роботи. За цей час необхідно підготуватися до виступу на засіданні ДЕК, поновити в пам'яті ті питання, що можуть виникати в процесі захисту, підготувати відповіді на зауваження рецензента.

Тривалість доповіді повинна складати 7–10 хвилин, протягом яких потрібно викласти результати всієї роботи. Доцільно дотримуватися наступної структури доповіді:

– вступ;

– постановка задачі;

– стан питання;

– шляхи вирішення задачі;

– отримані результати;

– висновки.

Доповідь студента має складатися з трьох основних частин, а саме: вступу, основної частини і висновків.

У вступі необхідно відзначити актуальність теми кваліфікаційної роботи, дати загальний аналіз стану проблеми і сформулювати основні задачі, з вирішенням яких було пов'язане виконання роботи.

В основній частині доповіді в стислій формі необхідно навести звіт про зміст виконаних розробок (чітко розмежовуючи відомі та виконані автором), відзначити новизну і показати ефективність прийнятих технічних рішень, навести стислий звіт щодо отриманих результатів. Основну частину доповіді слід супроводжувати посиланнями на графічні матеріали.

У заключній частині доповіді необхідно стисло повідомити про можливі області застосування об'єкту дослідження, перелічити публікації і авторські посвідчення (якщо вони є), відомості про впровадження, зробити загальні висновки і дати рекомендації.

Запропонована структура доповіді є узагальненою і може конкретизуватися та змінюватися залежно від особливостей і змісту роботи, отриманих результатів і представлених демонстраційних матеріалів. Наприклад, якщо на засіданні ДЕК будуть демонструватися розроблені дипломником технічні чи програмні засоби, це потрібно врахувати при складанні доповіді.

У доповіді повинні згадуватися всі подані демонстраційні матеріали. (тобто на захисті не повинно бути демонстраційних матеріалів, про які не згадується в доповіді). Представлені демонстраційні матеріали мають бути своєрідною наочною підтримкою доповіді та результатів кваліфікаційної роботи.

# **5.2 Вимоги до електронних демонстраційних матеріалів**

Електронні демонстраційні матеріали – мультимедійна презентація повинна відображати результати, які отримані в кваліфікаційній роботі.

Допускається виконувати демонстраційні матеріали іншими способами і меншими форматами (слайди, листові діапозитивні плівки, відеороліки і т.д.), якщо в аудиторії є необхідне обладнання.

Електронні демонстраційні матеріали не замінюють доповідь. Показ відеофайлу (файлів), мультимедійної презентації супроводжується коментарями та поясненнями студента.

Мультимедійна презентація кваліфікаційної роботи складається із слайдів, на яких представлені графіки, таблиці, схеми, рисунки, алгоритми і т. п. з пояснювальної записки. Кількість слайдів має бути достатньою для послідовного та повного розкриття теми кваліфікаційної роботи. Кожен слайд повинен мати номер та назву.

Інформація, що виноситься для показу на слайдах презентації, повинна мати чіткі написи і підписи, має бути достатньо доступною для її прочитання та візуального сприйняття.

Слайди мультимедійної презентації повинні бути також представлені у друкованому варіанті формату А4 та надані членам ДЕК в день захисту кваліфікаційної роботи, а мультимедійна презентація надана в електронному вигляді для її подальшого показу при доповіді виконавця кваліфікаційної роботи.

Для створення мультимедійних презентацій рекомендується використовувати програмний пакет Microsoft Office PowerPoint.

# **5.3 Порядок захисту**

Захист кваліфікаційних робіт проводиться на засіданні Державної екзаменаційної комісії (ДЕК) за участю не менше половини складу комісії з обов'язковою присутністю голови комісії.

Захист робіт проводиться в університеті, а також може проводитися і на підприємствах, у закладах та організаціях, для яких тематика робіт, що захищаються, становить науково–теоретичний або практичний інтерес.

На засідання ДЕК усі студенти, незалежно від черговості захисту, повинні з'явитися за одну годину до початку засідання комісії і передати секретарю ДЕК наступні документи:

– пояснювальну записку;

– залікову книжку;

– подання голові ДЕК щодо захисту кваліфікаційної роботи, приклад заповнення бланку якого для спеціаліста наведена у додатку Ж;

– рецензію;

– висновок про проходження перевірки на плагіат;

– копії графічного матеріалу для членів ДЕК.

Демонстраційні засоби необхідно розмістити в аудиторії, де проводиться засідання ДЕК, і перевірити їхню працездатність.

Креслення слід розташовувати в тій послідовності, в якій вони згадуються в доповіді.

Мова проведення захисту – українська, або інша іноземна на вибір студента (за узгодженням з членами ДЕК).

Якщо студенти виконували роботи за комплексною темою, то бажано, щоб їх захист відбувався в один день.

Захист випускної роботи у складається з двох частин: відкритої і закритої. Відкрита частина відбувається в такій послідовності:

– голова ДЕК повідомляє про початок захисту і надає слово дипломнику;

– доповідь студента;

– оголошення висновку керівника та рецензії на магістерську роботу;

– відповіді студента на зауваження рецензента;

– відповіді студента на запитання членів ДЕК;

– голова ДЕК повідомляє про закінчення захисту.

Після захисту останнього дипломника починається закрите засідання ДЕК. Під час закритої частини засідання на підставі відповіді студента на запитання членів ДЕК і зауваження рецензента, з урахуванням якості виконання представленої випускної роботи (пояснювальної записки і графічної частини), аналізу успішності студента під час навчання в університеті, відзиву керівника і рецензії, комісія приймає рішення щодо оцінки магістерської роботи і присвоєння відповідної кваліфікації студенту.

Результати захисту кваліфікаційної роботи визначаються оцінками «відмінно», «добре», «задовільно», «незадовільно». При визначенні оцінки береться до уваги рівень наукової, практичної та теоретичної підготовки студента.

По закінченні закритого засідання дипломників запрошують в аудиторію, де голова ДЕК повідомляє результати захисту, відзначає практичну цінність та інші позитивні сторони (чи недоліки) представлених випускних робіт, вітає молодих фахівців і оголошує засідання закритим.

Після оголошення результатів випускники здають на кафедру пояснювальну записку, рецензію, подання голові ДЕК, висновок про проходження перевірки на плагіат, плакати і демонстраційні матеріали.

Повторний захист кваліфікаційної роботи з метою підвищення оцінки не дозволяється.

Студентам, які захистили магістерські роботи, рішенням ДЕК присвоюється кваліфікація відповідно до отриманої спеціальності і видається диплом встановленого зразка.

Тим, хто має загальні оцінки «відмінно» не менш ніж з 75 % усіх дисциплін навчального плану, а з решти дисциплін та індивідуальних завдань – оцінки «добре», захистив кваліфікаційну роботу з оцінкою «відмінно», а також виявив себе у науковій (творчій) роботі, що підтверджується рекомендацією кафедри, видається диплом з відзнакою, про що записується у протоколі засідання комісії.

# **СПИСОК ПОСИЛАНЬ**

1. Комплекс документів для розроблення складових системи стандартів вищої освіти // Інформаційний вісник «Вища освіта» Міністерства освіти і науки України та Науково-методичного центру вищої освіти, 2003. – № 10. – 53 с.

2. Державний стандарт України. ДСТУ 3008-2015. Документація. Звіти у сфері науки і техніки. Структура і правила оформлення. – Держстандарт України, 2015. – 23 с.

3. Единая система конструкторской документации : справ. пособие / С. С. Борушек, А. А. Волков, М. М. Ефимова и др. – 2–е изд., перераб. и доп. – М. : Изд–во стандартов, 1989. – 69 с.

4. Единая система технологической документации: справ. пособие / [Е. А. Лобода, В. Г. Мартынов, Б. С. Мендриков и др.]. – М. : Изд-во стандартов, 1992. – 93 с.

5. Межгосударственный стандарт. ГОСТ 2.701-84. ЕСКД. Схемы. Виды и типы. Общие требования к выполнению. – М.: Изд-во стандартов, 1984. – 74 с.

6. Межгосударственный стандарт. ГОСТ 2.105-95. Общие требования к текстовым документам. – М. : Изд-во стандартов, 1995. – 37 с.

7. Межгосударственный стандарт. ГОСТ 3.1105–84. Формы и правила оформления документов общего назначения. – М. : Изд–во стандартов, 1984. – 27 с.

8. Межгосударственный стандарт. ГОСТ 2.301–68. ЕСКД. Формати. – М. : Изд-во стандартов, 1968. – 18 с.

# ДОДАТОКА

### Зразок оформлення попереднього завдання до дипломної роботи

#### **ЗАВДАННЯ**

#### ДО ДИПЛОМНОЇ РОБОТИ МАГІСТРА

Стегури Володимира Івановича

Тема проекту: Моделювання ферорезонансних явищ в електричних мережах Вихідні дані до дипломної роботи:

План промислового району з вказанням координат розташування підстанцій і джерела живлення приведено на малюнку.

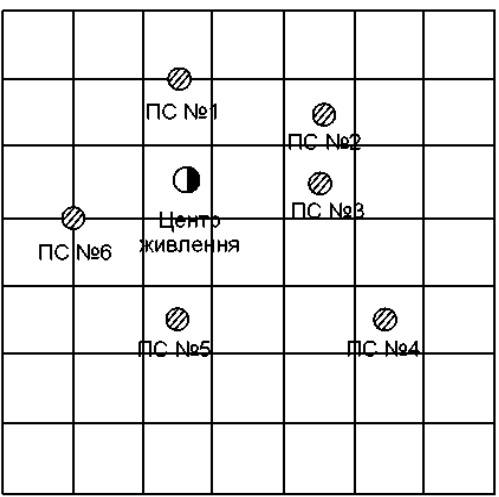

#### Масштаб 10мм = 10км

Джерело живлення проектуємої мережі: - районна електрична станція енергосистеми напругою 330/110 кВ, яка може забезпечити електроенергією споживачів району з урахуванням перспективного зростання їхнього навантаження.

На ПС повинне здійснюватись зустрічне регулювання напруги.

Номінальна напруга мережі низької напруги - 10 кВ. Режимні параметри споживачів приведені у таблиці

Таблиня

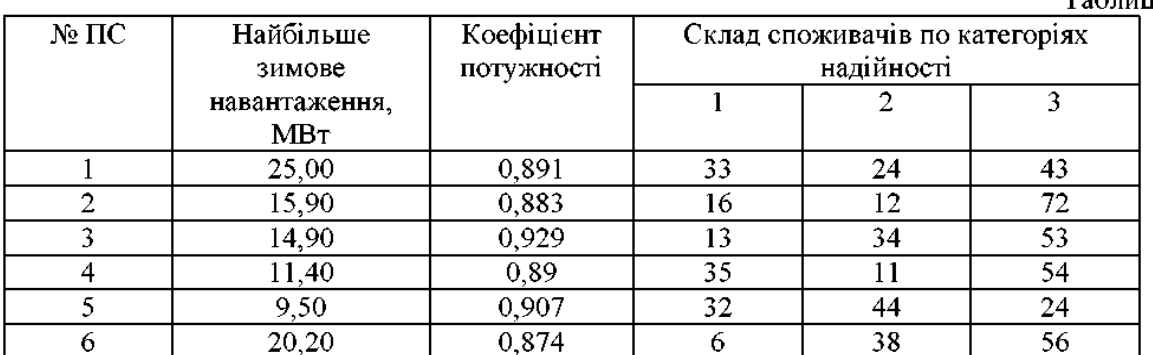

Напруга на шинах ЦЖ:

- при найбільших зимових навантаженнях  $1,05U_{\text{max}}$
- при найменших навантаженнях -1 $U_{\text{max}}$
- при важких аваріях у мережі 1,05  $U_{\text{max}}$ .

Величина найменшого літнього навантаження - 29% від найбільшого зимового. Тривалість використання найбільшого навантаження  $T_{\text{m6}} = 3406$  годин.

Кліматичний район по товщині стінки ожеледі - 2.

Мінімальний коефіцієнт потужності системи соз  $\varphi_{r} = 0.931$ .

Питомий річний збиток при відключеннях:

- аварійних – 6 тис. грн. /кВт.

- планових - 4,5 тис. грн. /кВт.

Коефіцієнт різночасності максимумів активних навантажень - 0,9.

Коефіцієнт різночасності максимумів реактивних навантажень - 0,95.

Коефіцієнт врахування нерівності рельєфу - 1,20.

Коефіцієнт, що враховує зміни навантаження лінії по роках експлуатації - 1,05.

Коефіцієнт співпадання найбільшого навантаження лінії з максимумом

навантаження енергосистеми - 0,8.

# Мова пояснювальної записки - українська.

## Склад пояснювальної записки

- 1. Pedepar
- $2.3$ міст
- $3.$  Bcrvn
- 4. Науково дослідна частина
- 5. Розрахункова частина

Вибір компенсуючих пристроїв.

Розрахунок варіантів побудови живильної мережі промрайону (4-5 варіантів). Результати розрахунків зводити у вигляді таблиць.

Вибір і перевірка трансформаторів всіх ПС.

Техніко-економічне порівняння запропонованих варіантів мережі.

Уточнений розрахунок потокорозподілу, визначення рівнів напруги для характерних режимів мережі. Визначення заходів по регулюванню напруги.

Розрахунок струмів КЗ і вибір устаткування для однієї ПС.

- 6. Висновки
- 7. Список використаних джерел.

## Перелік графічних матеріалів

1-5. Науково - дослідна частина

6. Варіанти побудови мережі району із вказівкою відповідних розрахункових даних.

- 7. Схема електричних з'єднань мережі 110 кВ.
- 8. Результати розрахунків режимів мережі 110 кВ.
- 9. Схема електричних з'єднань ПС №.

## Термін виконання:

Науково - дослідна частина до розрахункова частина - до

Всі матеріали повинні подаватися в зазначений термін керівникові для перевірки особисто. Не виконання графіка роботи є підставою для переносу захисту на більш пізні строки.

÷.

Завідуючий кафедрою СЕ та ЕМ

Керівник магістерської роботи

Студент-дипломник

Дата: В 1999 года в 1999 года в 1999 года в 1999 года в 1999 года в 1999 года в 1999 года в 1999 года в 1999 года в 1999 года в 1999 года в 1999 года в 1999 года в 1999 года в 1999 года в 1999 года в 1999 года в 1999 года 2019 p.

# ДОДАТОК Б

# Зразок оформлення бланку завдання

## ХАРКІВСЬКИЙ НАЦІОНАЛЬНИЙ УНІВЕРСИТЕТ МІСЬКОГО ГОСПОДАРСТВА імені О.М. БЕКЕТОВА

.<br>(повне найменування вищого навчального закладу)

Інститут, факультет, відділення Центр заочно-дистанційного навчання Кафедра, циклова комісія Кафедра "Системи електропостачання та електроспоживання міст"

Освітньо-кваліфікаційний рівень Магістр

Напрям підготовки 14 Електрична інженерія (шифріназва)

Спеціальність 141 Електроенергетика електротехніка та електромеханіка

(шифріназва)

ЗАТВЕРДЖУЮ

Завідувач кафедри, голова циклової комісії к.т.н., доц. Калюжний Д.М.

 $20$  року

# ЗАВДАННЯ НА ДИПЛОМНИЙ ПРОЕКТ (РОБОТУ) СТУДЕНТУ

Грішеву Івану Володимировичу

(прізвище, ім'я, по батькові) 1. Тема проекту (роботи) Аналіз системи оперативного обслуговування електрообладнання на підстаниї

керівник проекту (роботи) Петров Іван Павлович, к.т.н., доцент

(прізвище, ім'я, по батькові, науковий ступінь, вчене звання) затверджені наказом вищого навчального закладу від "00" 00. 20 року  $\mathbb{N}_2$ 

2. Строк подання студентом проекту (роботи) 21 травня 2019 року

3. Вихідні дані до проекту (роботи) План промислового району з розташуван-

ням підстаниій і джерела живлення: навантаження споживачів електро-

енергії; характеристика споживачів по надійності електропостачання.

4. Зміст розрахунково-пояснювальної записки (перелік питань, які потрібно розробити) 1) Науково-дослідницька частина. Постановка задачі дослідження. Інтелектуальні електричні мережі електроенергетичних систем та їхнє технологічне забезпечення. Оптимізація системи оперативного обслуговування електрообладнання. Оптимальне завантаження обслуговуючого приладу.

2) Розрахункова частина. Вибір та перевірка трансформаторів. Розрахунок сталих режимів. Вибір устаткування ПС..

5. Перелік графічного матеріалу (з точним зазначенням обов'язкових креслень)

1) Аналіз структури системи оперативного обслуговування електрообладнання. 2) Оптимізація витрат на систему оперативного обслуговування електрообладнання. 3) Варіанти побудови мережі району. 4) Однолінійна схема мережі високої напруги. 5) Розрахунки сталих режимів. 6) Схема електричних з'єднань ПС2. 7) План - розріз підстаниї ПС2

# 6. Консультанти розділів проекту (роботи)

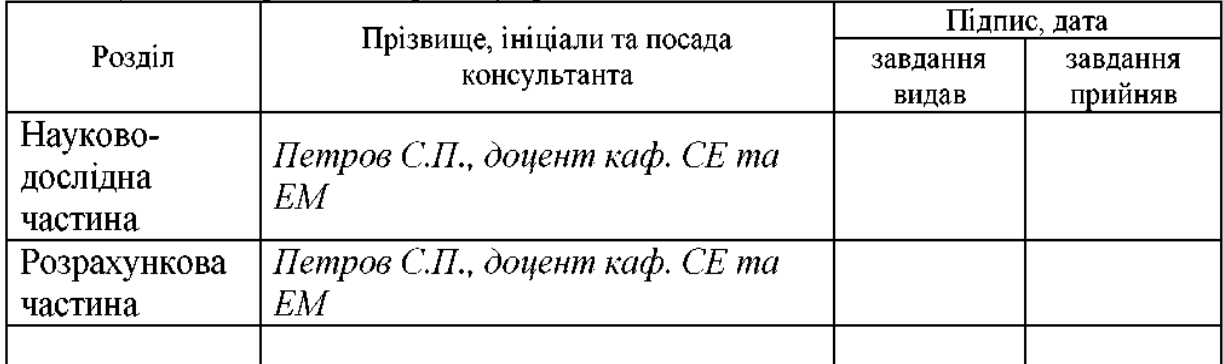

7. Дата видачі завдання \_\_\_\_\_\_\_\_\_\_\_\_\_*року* 

# КАЛЕНДАРНИЙ ПЛАН

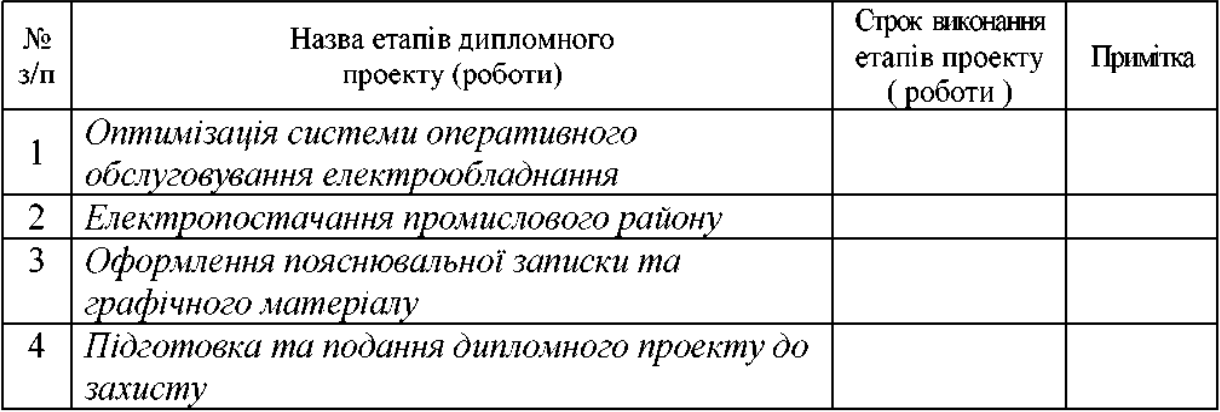

**Студент**  $\frac{\Gamma \text{MOMOB } O.B.}{\text{(nizmuc)}}$  (прізвище та ініціали) Керівник проекту (роботи) $\frac{1}{\frac{(\text{mique})}{(\text{mique})}}$  $\frac{\prod empos C.\prod.}{\text{(mp)звийс та ініціали) }}$ 

### ДОДАТОК В

### Зразок оформлення реферату

#### **PEOEPAT**

Дипломна робота магістра: 131 с., 29 табл., 16 рис., 1 дод., 7 арк. граф. част., 20 джерел.

**ОПЕРАТИВНЕ** ОБСЛУГОВУВАННЯ, ПРИВЕДЕНІ ВИТРАТИ, ВИСОКОВОЛЬТНІ ЛІНІЇ. СИЛОВИЙ ОПТИМІЗАЦІЯ, ПІДСТАНЦІЯ, ТРАНСФОРМАТОР, СТРУМ КОРОТКОГО ЗАМИКАННЯ

Об'єкт дослідження – процес експлуатації в електричних мережах.

Предмет дослідження – методи оптимізації оперативного обслуговування електричних мереж.

Мета дослідження  $\equiv$ зменшення витрат на експлуатацію електрообладнання в електричних мережах.

Методи дослідження - теорія надійності, статистичний аналіз, теорія оптимізації

Задачі дослідження:

- аналіз технологічного забезпечення інтелектуальних електричних мереж;

- аналітичний огляд існуючих методів та засобів організації оперативного обслуговування електричних мереж;

- оптимізація системи оперативного обслуговування електрообладнання в електричній мережі.

На основі вихідних даних була спроектована мережа промислового району, перевірена її працездатність в різних режимах роботи. Обрано устаткування ПС2. Розглянуто питання охорони праці та безпека в надзвичайних ситуаціях. Отримані результати дослідження можуть бути використані в проектних організаціях при проектуванні нових електричних мереж з великою кількістю підстанцій 110/10 кВ.

Основні розрахунки роботи виконані на ПК.

34

# **ДОДАТОК Г**

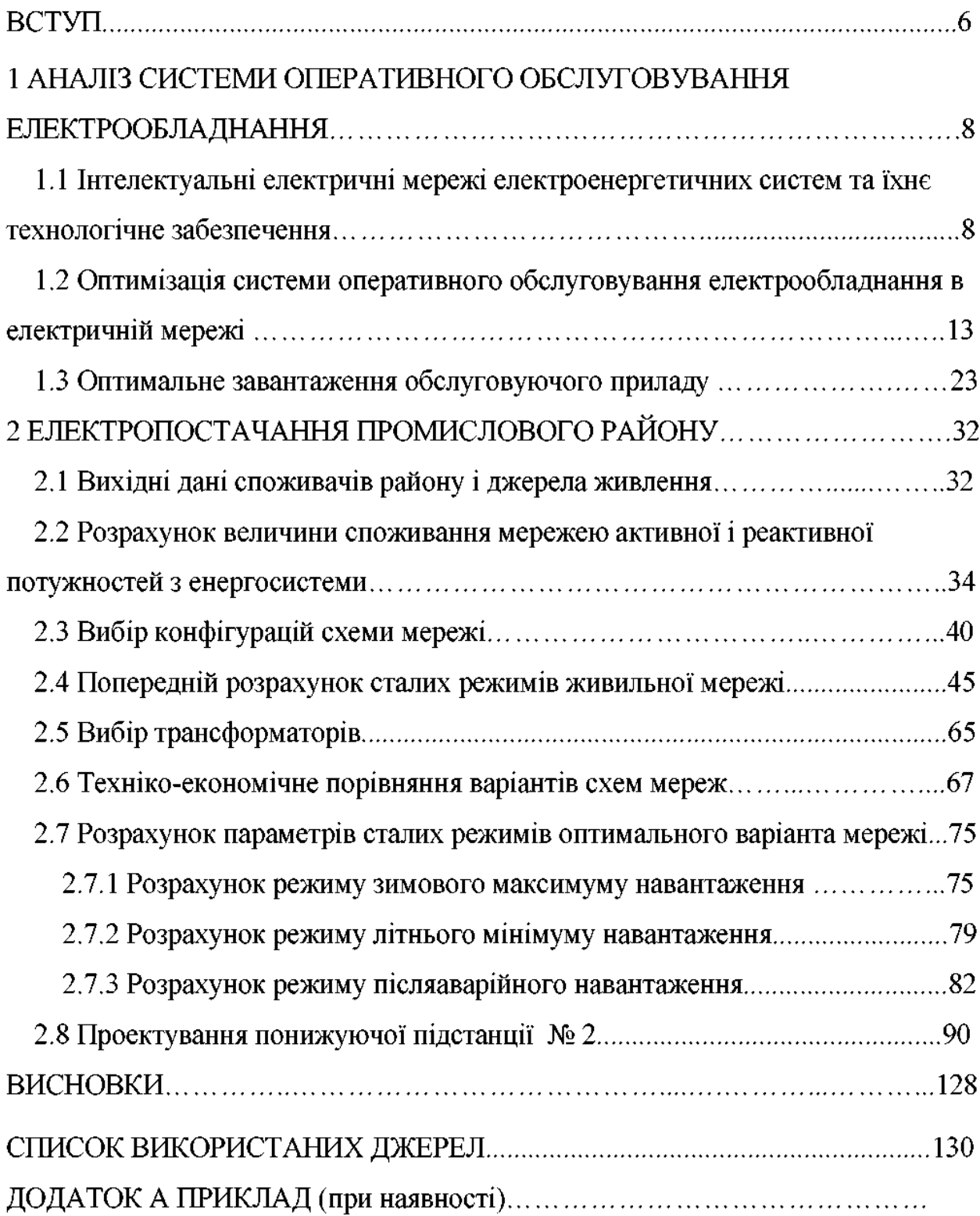

# ДОДАТОК Д

# МІНІСТЕРСТВО ОСВІТИ І НАУКИ УКРАЇНИ

ХАРКІВСЬКИЙ НАЦІОНАЛЬНИЙ УНІВЕРСИТЕТ МІСЬКОГО

ГОСПОДАРСТВА імені О.М. БЕКЕТОВА (повне найменування вищого навчального закладу)

Центр заочно-дистанційного навчання (повне найменування інституту, назва факультету (відділення))

Кафедра "Системи електропостачання та електроспоживання міст" (повна назва кафедри (предметної, циклової комісії))

# Пояснювальна записка

до дипломного проекту (роботи)

<u>магістра</u> (освітньо-кваліфікаційний рівень)

на тему Оптимізація системи оперативного обслуговування

електрообладнання

Виконав: студент 6 курсу, групи ХарМо ЕСЕ17-13 напряму підготовки (спеціальності)

141 Електроенергетика, електротехніка та електромеханіка (Електротехнічні системи електроспоживання) (шифр і назва напряму підготовки, спеціальності)

> Гапонов О.В. (прізвище та ініціали)

Керівник

Петров С.П.

Рецензент

(прізвище та ініціали)

(прізвище та ініціали)

Харків $-20$  року

# **ДОДАТОК Ж**

# **Приклади бібліографічного опису джерел**

# **Книга одного автора:**

Поколодна М. М. Рекреаційна географія : навч. посібник ⁄ М. М. Поколодна. – Харків : ХНАМГ, 2012. – 275 c.

# **Книга двох авторів:**

Андренко І. Б. Фінансово-економічний аналіз підприємств туризму : підручник ⁄ І. Б. Андренко, Н. М. Влащенко. – Харків : ХНАМГ, 2012. – 308 с.

# **Книга трьох авторів:**

Базецька Г. І. Фінанси підприємства : планування та управління у виробничій сфері : навч. посібник / Г. І. Базецька, Л. Г. Суботовська, Ю. В. Ткаченко ; Харків. нац. акад. міськ. госп-ва. – Харків : ХНАМГ, 2012. – 292 с.

# **Книга чотирьох авторів:**

1. Финансы предприятий жилищно-коммунального хозяйства : учеб. пособие ⁄ [Т. П. Юрьева та ін.]. – Харьков : ХНАМГ, 2007. – 209 с.

# **Книга п'яти та більше авторів:**

Диалектика глобализации общественных процессов : монография ⁄ [В. В. Будко, А. Б. Зинчина, Г. Т. Клименко и др.] ; под ред. В. В. Будко. – Харьков : ХНАГХ, 2013. – 147 с.

# **Видання без автора:**

1. Методичні рекомендації щодо підготовки та редагування бібліографічних посібників у виданнях ⁄ [Уклад. : П. М. Сенько, О. М. Устіннікова] ; Держ. наук. установа «Кн. палата України ім. Івана Федорова». – Київ : Кн. палата України, 2008. – 70 с.

2. Оформлення вихідних відомостей у виданнях : метод. рек. ⁄ Уклад. Г. М. Плиса. – Київ : Кн. палата України, 2007. – 52 с.

# **Книги за редакцією:**

1. Экономика и социология труда : учебник ⁄ [Под общ. ред. д-ра эконом. наук, проф. Р. Г. Мумладзе]. – [2-е изд., стер.]. – Москва : КНОРУС, 2007. – 328 с.

2. Фінансова грамотність : підручник ⁄ [Авт. кол. ; за ред. д-ра економ. наук, проф. Т. С. Смовженко]. – Київ : УБС НБУ, 2012. – 322 с.

# **Статті в журналах, вісниках, збірниках:**

1. Дзюба І. У дивосвіті рідної хати (Кілька слів про поета, який щойно починається) ⁄ Іван Дзюба ⁄⁄ Українські літературні школи та групи 60–90-х рр. ХХ ст. : антологія вибраної поезії та есеїстки ; [упоряд., автор вступ. слова, біобібліограф. відомостей та прим. Василь Ґабор]. – Львів : ЛА «Піраміда», 2009. – С. 94–104.

# **ДОДАТОК И**

# **Зразки основного напису (штампу)**

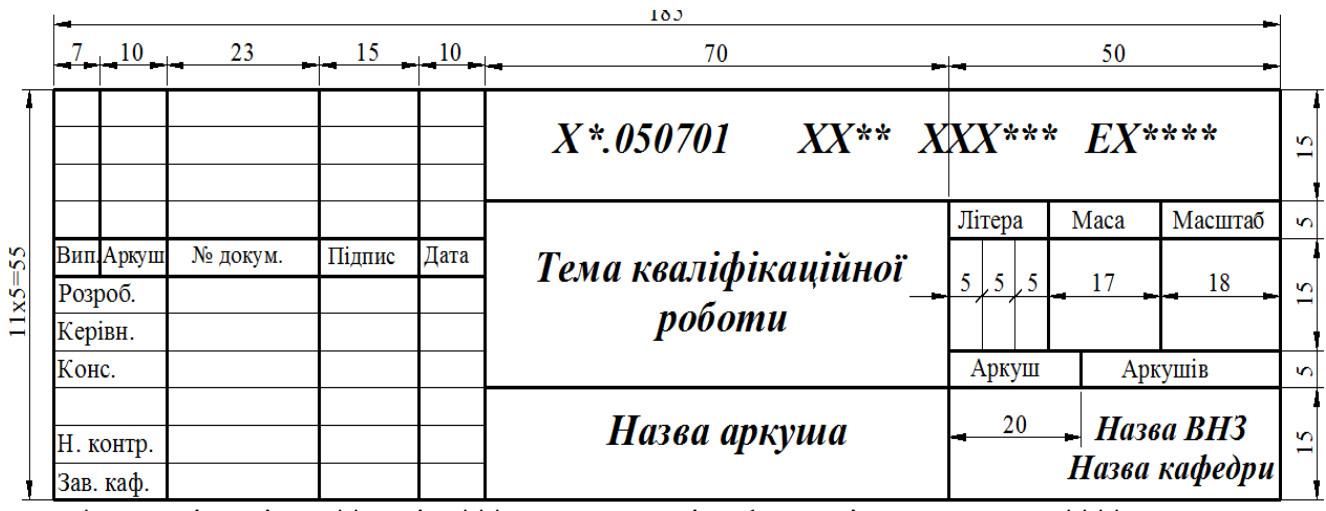

 $*$  – спеціальність; \*\* – рік; \*\*\* – три останні цифри залікової книжки; \*\*\*\* – тип креслення - 1 – структурна схема; 2 – функціональна схема; 3 – принципова схема; 4 – схема з'єднань; 5 – схема підключення; 6 – загальні схеми, характеристики, ілюстрації; 7 – розташування

Рисунок И.1 – Загальна форма основного напису з розмірами

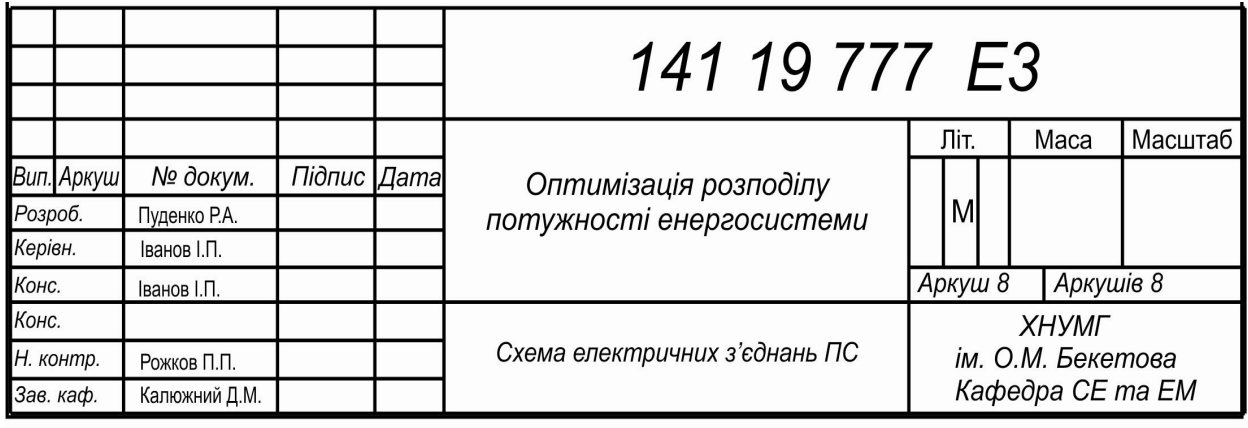

Рисунок И.2 – Зразок напису для кваліфікаційно-освітнього рівня магістр

# **ДОДАТОК К**

# **Зразок бланка подання голові ДЕК**

# ХАРКІВСЬКИЙ НАЦІОНАЛЬНИЙ УНІВЕРСИТЕТ МІСЬКОГО

ГОСПОДАРСТВА ІМЕНІ О.М. БЕКЕТОВА

(повая наймогувания наприв навчального засладу)

## ПОДАННЯ

## ГОЛОВІ ДЕРЖАВНОЇ ЕКЗАМЕНАЦІЙНОЇ КОМІСІЇ ЩОДО ЗАХИСТУ ДИПЛОМНОГО ПРОЕКТУ (РОБОТИ)

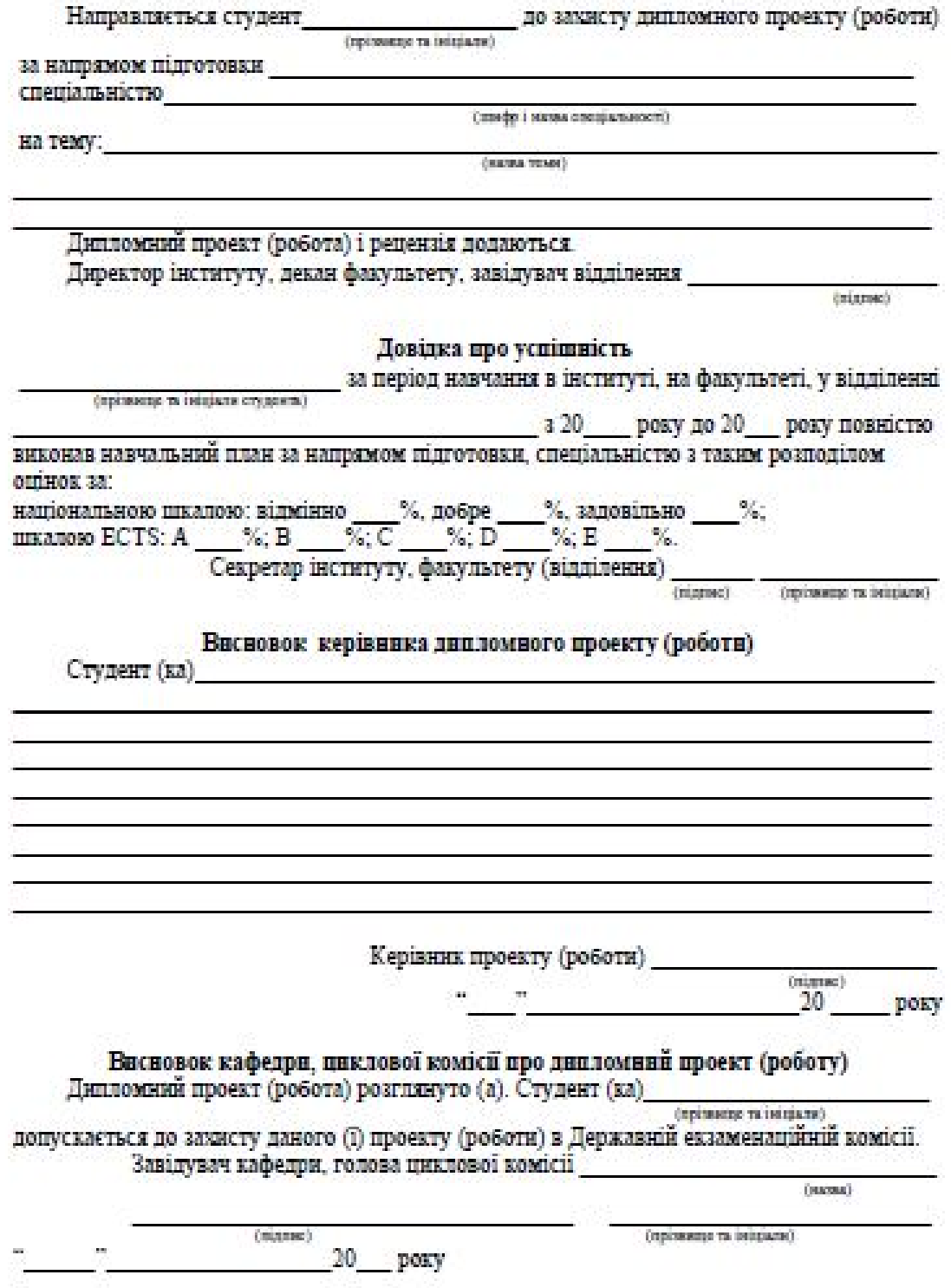

.

*Виробничо-практичне видання*

# Методичні рекомендації

# **ДО ОФОРМЛЕННЯ МАГІСТЕРСЬКОЇ РОБОТИ**

*(для магістрів денної та заочної форм навчання за спеціальністю 141 – Електроенергетика, електротехніка та електромеханіка, освітні програми «Електротехнічні системи електроспоживання», «Електротехнічні системи електроспоживання* (*освітньо-наукова)», «Магістральні електричні мережі: управління, експлуатація та розвиток»)*

> Укладачі: **КАЛЮЖНИЙ** Дмитро Миколайович, **РОЖКОВ** Петро Павлович, **РОЖКОВА** Світлана Едуардівна

Відповідальний за випуск *П. П. Рожков*

*За авторською редакцією*

Комп'ютерне верстання *І. В. Волосожарова*

План 2018, поз. 509 М.

Підп. до друку 03.07.2019. Формат  $60 \times 84/16$ . Друк на ризографі. Ум. друк. арк. 1,5. Тираж 50 пр. Зам. № .

Видавець і виготовлювач: Харківський національний університет міського господарства імені О. М. Бекетова, вул. Маршала Бажанова, 17, Харків, 61002. Електронна адреса: rectorat@kname.edu.ua Свідоцтво суб'єкта видавничої справи: ДК № 5328 від 11.04.2017.